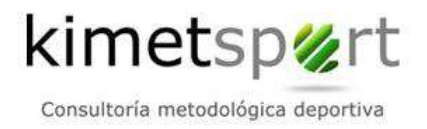

# **ENLACES WEB CON INFORMACIÓN DE INTERÉS**

### **Web corporativa**

http://www.kimetsport.com

#### **Video de presentación de Kimet Planning**

http://www.youtube.com/watch?v=VxU8xDZU2ik (castellano)

#### **Funcionalidades de la Aplicación Informática:**

https://www.youtube.com/watch?v=Pg7n0slnd74

## **Videos explicativos largos de la aplicación (7' video):**

https://www.youtube.com/watch?v=buM\_CGLx\_88 (Planificación general 8') https://www.youtube.com/watch?v=PMFWCwU2HHw (Planificación por etapas 5') https://www.youtube.com/watch?v=NwY29J1CK6U (Aplica la metodología 6') https://www.youtube.com/watch?v=dHwmNgV1-Ew (Controla y supervisa 9') https://www.youtube.com/watch?v=i7UfMZ9V6gA (Gestiona tu equipo 9')

# **Videos explicativos cortos de la aplicación (1' video):**

https://www.youtube.com/watch?v=XaKUYhSMvd4 (Primeros pasos en la herramienta) https://www.youtube.com/watch?v=ojT8CCPnVNM (Planificar la temporada - Parte 1) https://www.youtube.com/watch?v=26RiPoqLHts (Planificar la temporada - Parte 2) https://www.youtube.com/watch?v=1RAF9NHEnrw (Animador Kimet Planning) https://www.youtube.com/watch?v=LE2zzGDqHg8 (Controla las sesiones) https://www.youtube.com/watch?v=eWTGDVm5z1k (Controla los partidos) https://www.youtube.com/watch?v=QO4tH9OtpTg (Estadística de sesiones y partidos) https://www.youtube.com/watch?v=k44\_-Qn-k1Y (Crea, registra y analiza test) https://www.youtube.com/watch?v=CcaCG2fb6Ys (Accede a la metodología) https://www.youtube.com/watch?v=gQ7wqPMEE4I (La semana de entrenamiento)